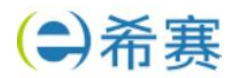

## 2023 年上半年软件设计师考试下午真题(专业解析+参考答案)

1、

随着农业领域科学种植的发展,需要对农业基地及农事进行的信息化管理,为租户和农户等人 员提供种植相关服务.现欲开发农事管理服务平台.其主要功能是:(1)人员管理,平台管理员 管理租户;租户管理农户并为其分配负责的地块,租户和农户以人员类型区分(2)基地管理, 租户填写基地名称、地域等描述信息..在显示的图上绘制地块(3)种植管理,租户设定作物及 其从种植到采收的整个农事过程,包括农事活动及其实施计划,农户根据相应农事过程提醒进 行农事活动并记录。系统会在设定时间向农户进行农事提醒,对逾期未实施活动向租户发出逾 期告警(4)投入品管理.租户统一维护化肥,杀虫剂等投入品信息,农户在农事活动中设定投入 品的实际消耗(5)信息服务:用户按查询条件发起农事信息请求,对相关地块农事活动实施情 况(如与农事过程比对)等农事信息进行第选、对比和统计等处理.并将响应信息进行展示.系统 也给其他第三方软件提供 APP 接口,通过接口访问的方式,提供账号,密码和查询条件发起农 事信息请求,返回特定格式的农事信息,无查询条件时默返回账号下所有信息,多查询条件时 返回满足全部条件的信息+现采用结构化方法对农事管理服务平台进行分析与设计,获得如图 所示的上下文数据流图和图 1-2 所示的 0 层数据流图。

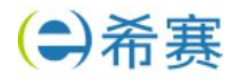

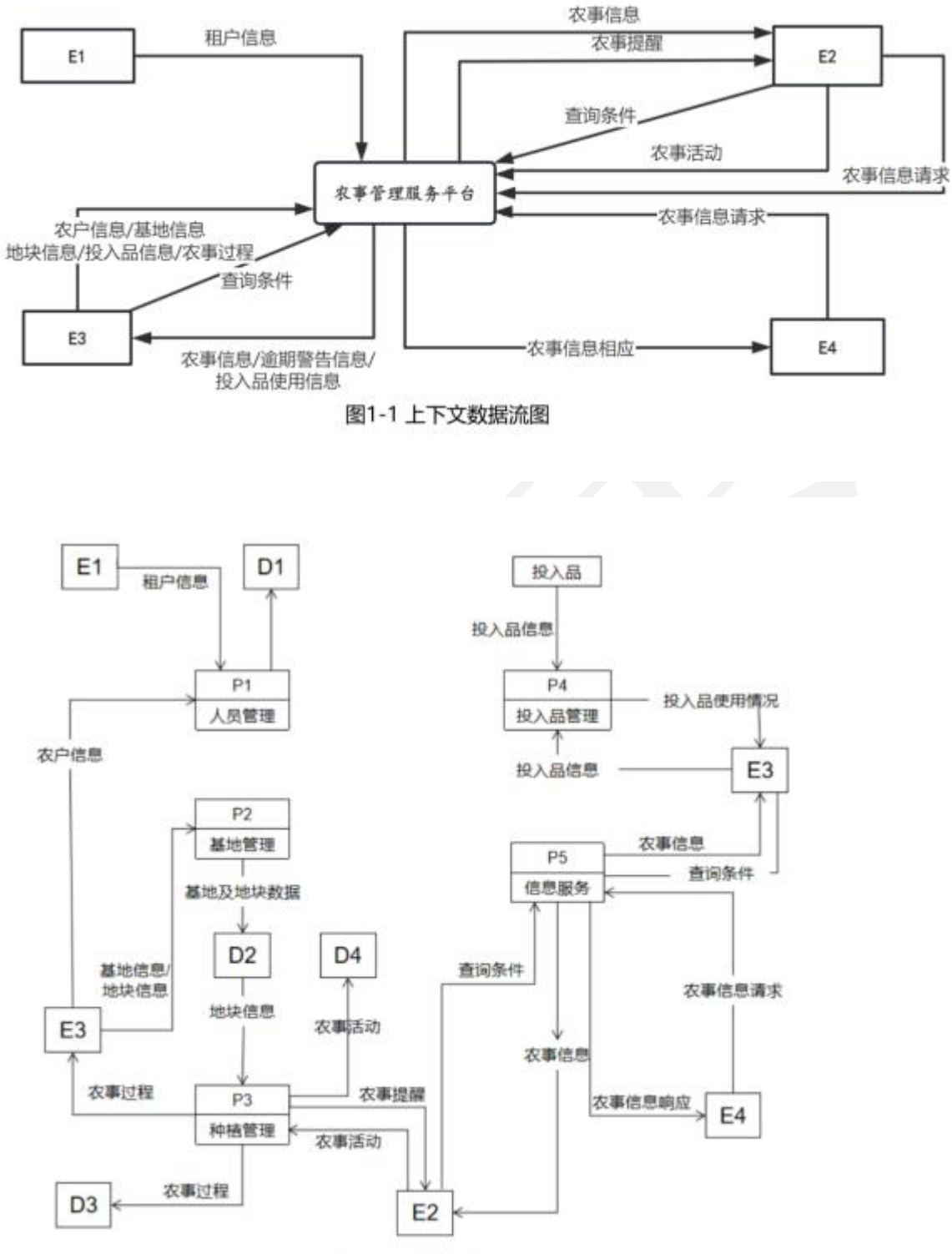

图1-2 0层数据图

问题内容:

【问题 1】(4 分)使用说明中的词语,给出图 1-1 中的实体 E1-E4 的名称 【问题 2】(4 分)使用说明中的词语,给出图 1-2 中的数据存储 D1-D4 的名称

```
希赛网——专业的职业教育平台 客服热线:400-111-9811 2 / 10
```
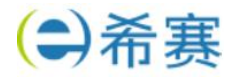

【问题 3】(4 分)+根据说明和图中术语,补充 1-2 中缺失的数据流及其起点和终点。 【问题 4】(3 分)+根据说明,给出"农事信息请求"数据流的组成。

2、

某新能源汽车公司为了提升效率,需开发一个汽车零件采购系统,请完成系统的数据库设计。 [概念结构设计]

[需求描述]

(1)记录供应商的信息,包括供应商的名称、地址和一个电话

(2)记录零件的信息,包括零件的编码、名称和价格

(3)记录车型信息,包括车型的编号、名称和规格

(4)记录零件采购信息,某个车型的某种零件可以从多家供应商采购,某种零件也可以被多个 车型采用,某家供应商也可以供应多种零件,还包括采购数量和采购日期。

[逻辑结构设计]

根据概念结构设计阶段完成的实体联系图,得出如下关系模式(不完整):

供应商(名称、地址,电话)

零件(编码,名称,价格)

车型(编号、名称,规格)

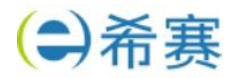

采购(车型编号,供应商名称,(a), (b),采购日期)

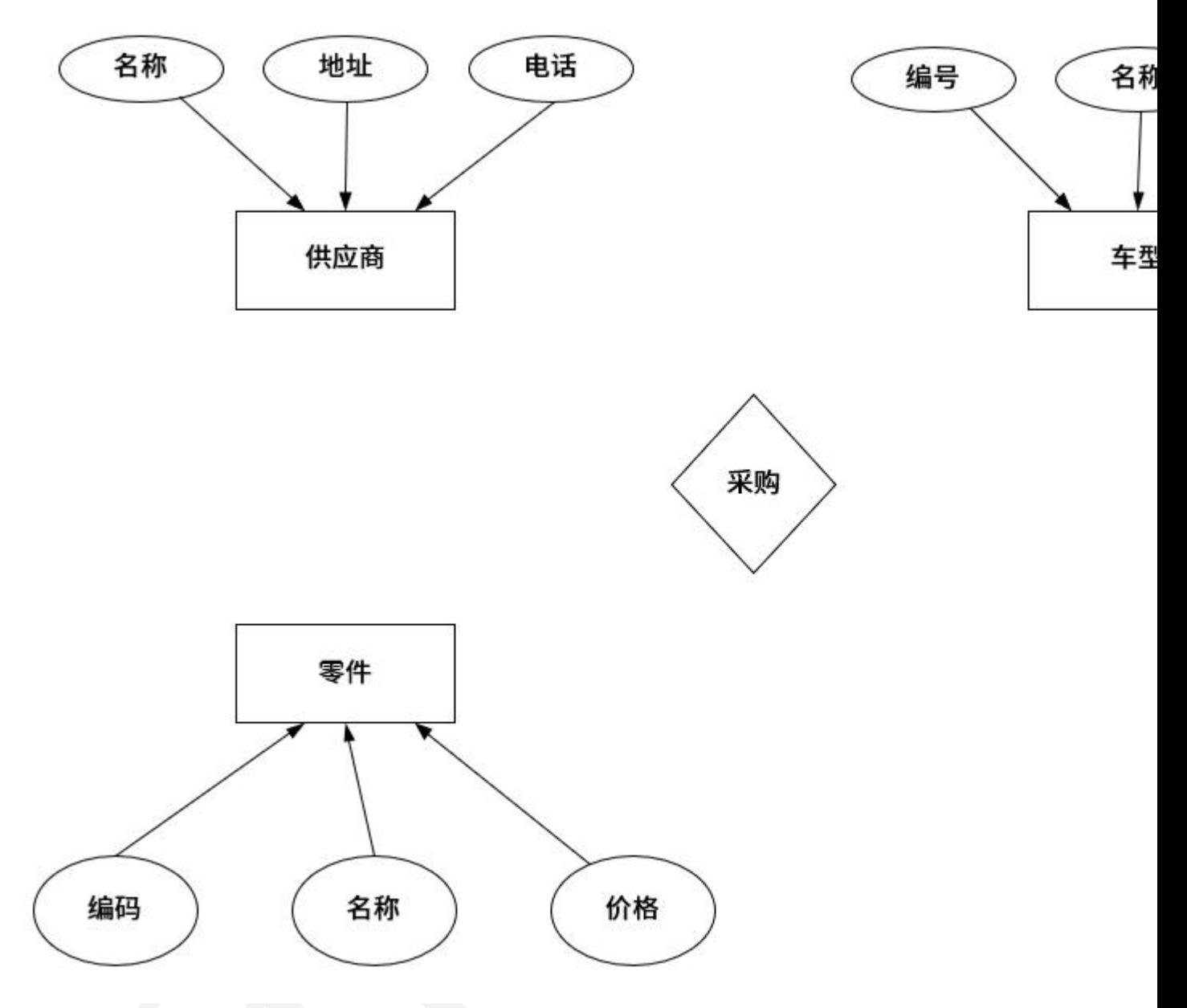

问题内容:

问题 1:根据描述补充图 1的实体联系图(不增加新的实体)

问题 2: 补充逻结构设计结果中的(a), (b)两处空缺, 并标注主键和外键完整性约束 问题 3: 该汽车公司现新增如下需求:记录车型在全国门店的销售情况,门店信息包括门店的 编号、地址和电话,销售包括销售数量和销售日期等。

对原有设计进行以下修改以实现该需求:

(1)在图 1 中体现门店信息及其车型销售情况、并标明新增的实体和联系,及其重要属性。 (2)给出新增加的关系模式,并标注主键和外键完整性约束。

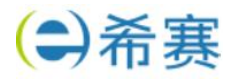

 $3<sub>1</sub>$ 

某高校图书馆购买了若干学术资源的镜像数据库(MinorDB)资源, 现要求开发一套数字图书馆 (Digitallibrary)系统,面向校内用户(User)提供学术资源(Resoure)的浏览,检索和下载服 务系统的主要要求描述如下:

(1)系统中存储了每个镜像数据库的基本信息,包括:数据库名称,访问地址,数据库属性以 及数据库简介等信息,用户进入某个镜像数据降后,可以浏览检索以及下载其中的学术资源。 (2)学术资源包括会议论文(ConferencePaper)、期刑论文(JoumalArtide)以及学位(Thesis)

等:系统中存储了每个学术资源的题名、作者、发表时间、来源(哪个镜像数据库)、被引次数、 下载次数等信息。对于会议论文,还需记录会议名称,召开时间以及召开地点;同一次会议的 论文被收录在会议集(Proceeding)中。对于期刊论文,还需记录期刊名称、出版月份、期

号以及主办单位;同一期号的论文被收录在一本期刊( Edition)中。对于学位论文,记录了学 位类别(博土/硕士):毕业学校,专业及指导教师。

会议集包含发表在该会议(在某个特定时间段,特定地点召开)上的所有文章。期刊的每一期在 特定时间发行,其中包含若干篇文章。

(3)系统用户(User)包括在校学生(Student),教师(Teacher)以及其他在职人员(Staff)。用户 使用学校的统一身份认证登录系统后,使用系统提供的各项服务。

(4)系统提供多种资源检索的方式,主要包括:按照资源的题名检索(SearchbyTite),按照作 者名称检索(SearchBy Aathor),按照来源检索(SearchBy Source)等。

(5)用户可以下载资源,系统记录每个资源被下载的次数。现采用面向对象分析与设计方法开 发该系统,得到如图 1 所示的用例图以及图 2 所示的初始类图。

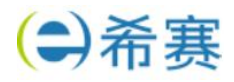

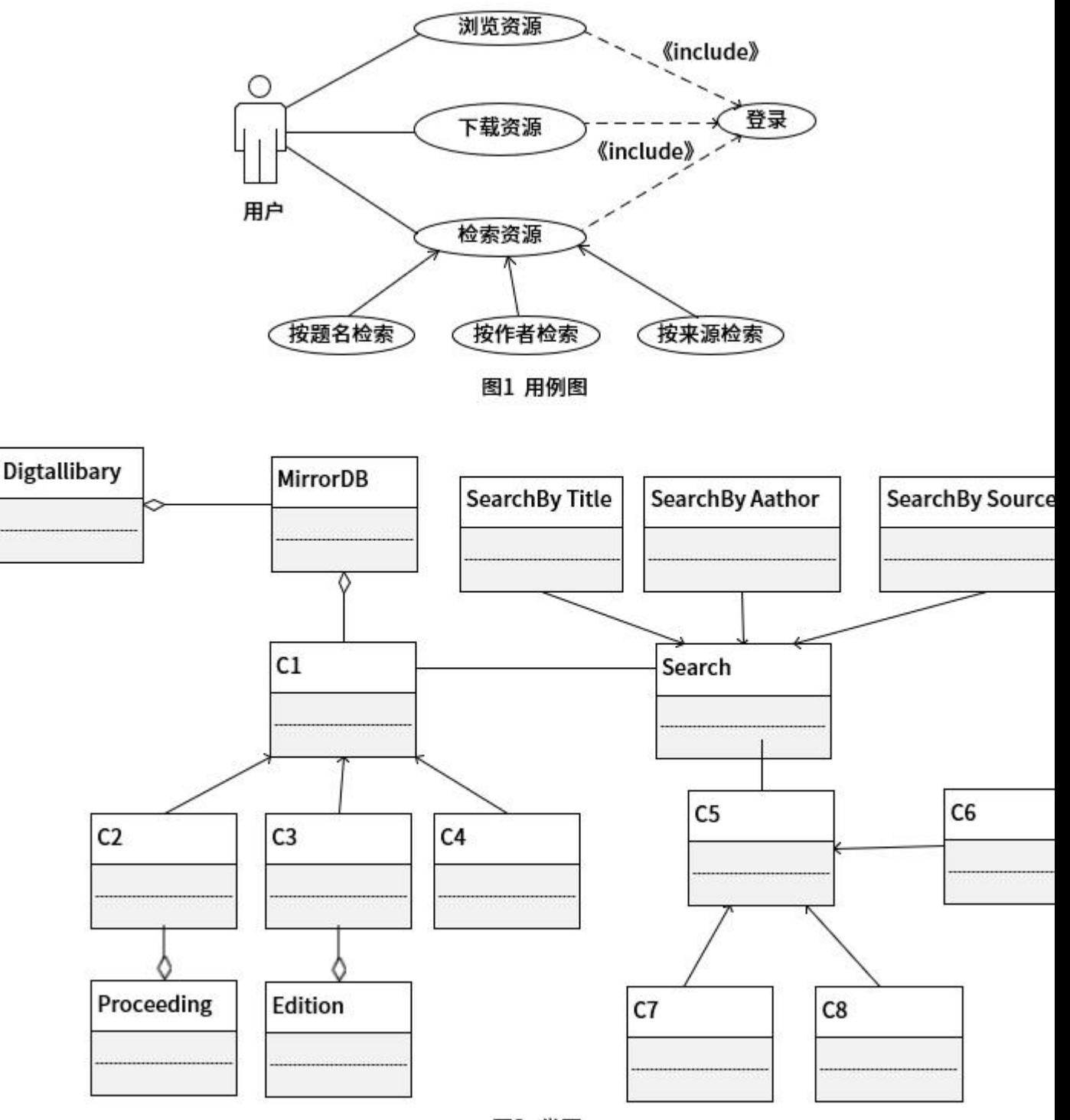

图2 类图

问题内容:

问题 1 :根据说明中的描述,给发图 2 中的 C1-C8 所对应向类名

问题 2:根据说明中的描述,给出图 2 的类 C1- C4 的关键属性

问题 3:在该系统的开发过程中遇到了新的要求;用户能够在系统中对其所关注的数字资源注

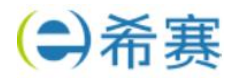

册他引通知,若该资源的他引次数发生变化,系统可以及时通知该用户,为了实现这个新的要 求,可以在图 2 所系的类图中增加哪种设计模式?用 150 字以内文字解释选择该模式的原因。

```
5<sub>1</sub>
```

```
阅读下列说明和 Java 代码,将应填入(n)处的字句写在答题纸的对应栏内。
[说明]
在某系统中,类 interval 代表由下界( lower bound )和上界( upper bound )定义的区间。
要求采用不同的格式显示区间范围。如[lower bound.upper bound] ; [lower bound..upper
bound] ; [lower bound-upper bound]等现采用策略( strategy )模式实现该要求,得到如图
5- 1 所示的类图。
[Java 代码]
import Java.util.enum;
TYPE {commA, Dots, LINE}
interface printstrategy{
public (1);
(1): void doprint(interval val);
}
class Inrevals{
//两个类成员变量=上下边界值
public void Intervals(double lower,double upper){
         //初始化上下边界值
}
Public double getlower {return lover... }
Public double getupper {return lover..}
public void printInterval(PintStrategy pr){
(2):
}
}
class print intervalscomma implements printstrategy{
Public void doprint ( interval Val ) {
system. out.printin(T'' +val(.getlower0+","+val. getupper()
+''I'';
}
}
class printIntervalsDots implements Printstrategy{
public void doprint (interval val){
system.out.print (a''I'' + val.getlower() +''...''+val(......');
```
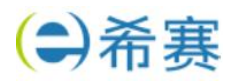

```
}
}
class PrintIntervalsLine implements PrintStrategy{
public void doprint(interval val){
system.out.print("["+val.getLower()+"-"+val.getUpper()+"]");
}
Public static PrintStrategygetstrategy (TYPE){
type
Print Strategyst=null ,
switch(type) {
case COMMA :
(3) ;
break;
case DoTs:
(4) :
break;
case LINE:
(5) :
break;
return st;
}
Public static void main{String[] args} {
Interaala= new Intervals(1.7, 2.1);
a.print Interval ( get strategy (TYPE. COMMA));
a.print Interval ( get strategy (TYPE.Dots);
a.print Interval ( get strategy (TYPE.LINE));
}
}
问题内容:
6<sub>1</sub>阅读下列说明和 C++代码,将应填入()处的字句写在对应栏内。
说明: 2008年 2018年 2019年 2019年 2019年 2019年 2019年 2019年 2019年 2019年 2019年 2019年 2019年 2019年 2019年 2019年 2019年 2019
```
在某系统中,类 interval 代表由下界(lower bound)和上界(upper bound)定义的区间。要求

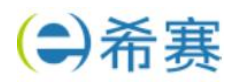

【lower bound-upper bound】.等现采用策略(strategy)模式实现该要求,得到如图 6-1 所示 的类图。 【c++代码】 include using namespace std; class Print strategy{ Public:  $\}$ (1) : class Interval{ Private: double lower Bound; double upper Bound; Public Interval (double P-lower,double P-upper ){ lower Bound=P-lower; upper Bound=P-upper; }void Print Interval (Print strategy prt ){ }2 double get lower (){ return lower Bound} double get upper{ return upper Bound} } class Print Intervals (Comma: Public PrintsStrategy{ public: void do Print (Interval \*val ){ cout 《"[" 《val→getLower() 《", " 《val(→getupper() 《""]"《 end (:} }: class Print IntervalsDots :Public PrintStrategy{ Public: void do Print (Interval\*val(){ cout《"["《val→getLower()《"..."《val→getupper  $()$   $\langle$   $''$   $]$   $''$   $\langle$ end li} }: class Print Intervals Line: Public PrintStrategy{ Public: Void do Print (Interval\*val(){ cout《"["《val→getLower()《"..."《val→getupper  $() \ll "]$ " 《 end li} enum TYPE COMMA, DOTs. LINE Print strategy\*get strategy cint type

采用不同的格式显示区间范围。如【lower bound.upper bound】;【lower bound...upper bound】;

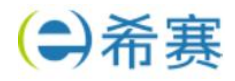

Print strategy\*sti switch(type){ case COMMA:  $(3)$ ; break; case Dots: (4); break:case LINE:  $(5)$ : break: } return st; } int main(){ Interval  $a(1.7, 2.1)$ ; a.Print Interval(get strategy(commA); a.Print Interval(get strategy(DoTs); a.Print Interval(get strategy(LINE); } return 0; 问题内容: